## , tushu007.com

 $<<$ 

 $<<$   $>>$ 

- 13 ISBN 9787111292920
- 10 ISBN 7111292928

出版时间:2010-3

页数:332

PDF

更多资源请访问:http://www.tushu007.com

## , tushu007.com

 $<<$ 

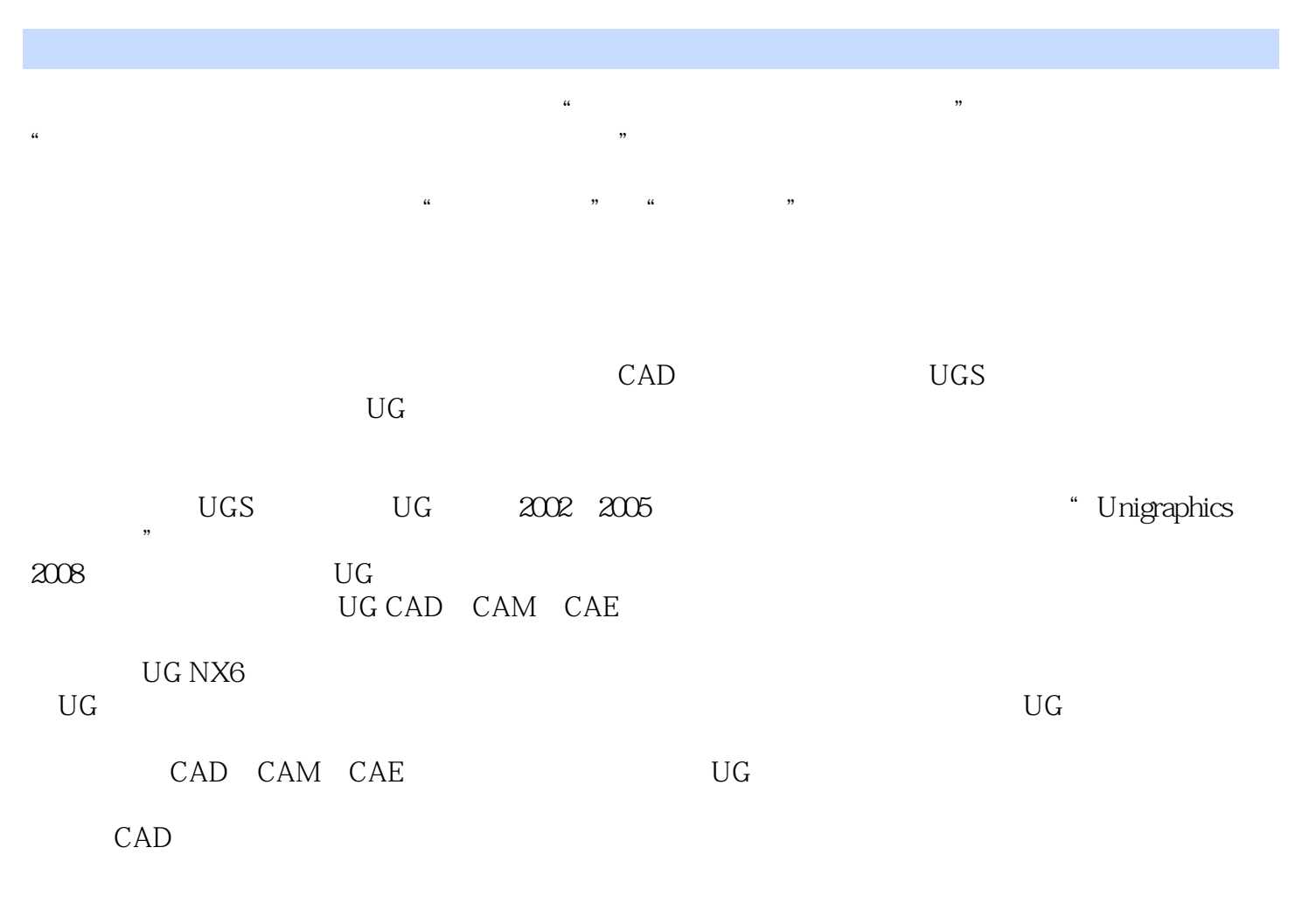

 $3D-CAD-VR$  3D

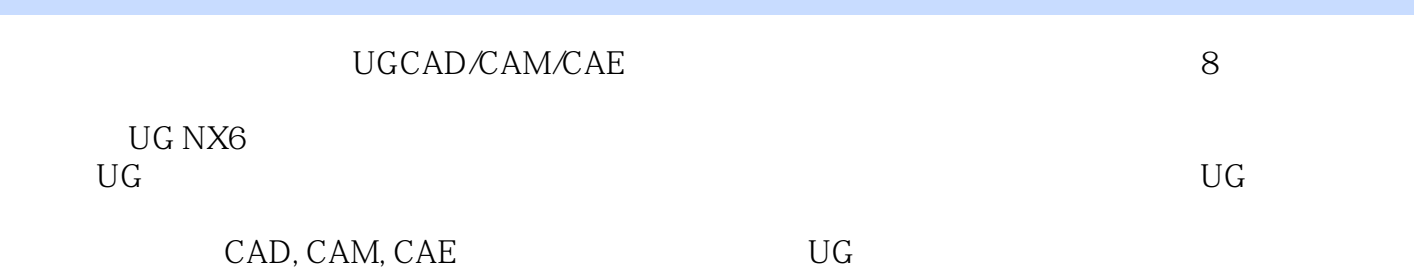

CAD

 $<<$ 

 $1963$  10  $1999$  $\begin{tabular}{ccccc} CAD & CAM & UG & \\ UGCAM & & 2002-2005 & & 4 \end{tabular}$ UGS UGCAM<br>graphics "2009 2004 UGS UGCAM 2002-2005<br>"Unigraphics "2009 15  $18\qquad 15\qquad$  "3", "  $\frac{3008}{1}$ 

 $\kappa$ 

 $<<$ 

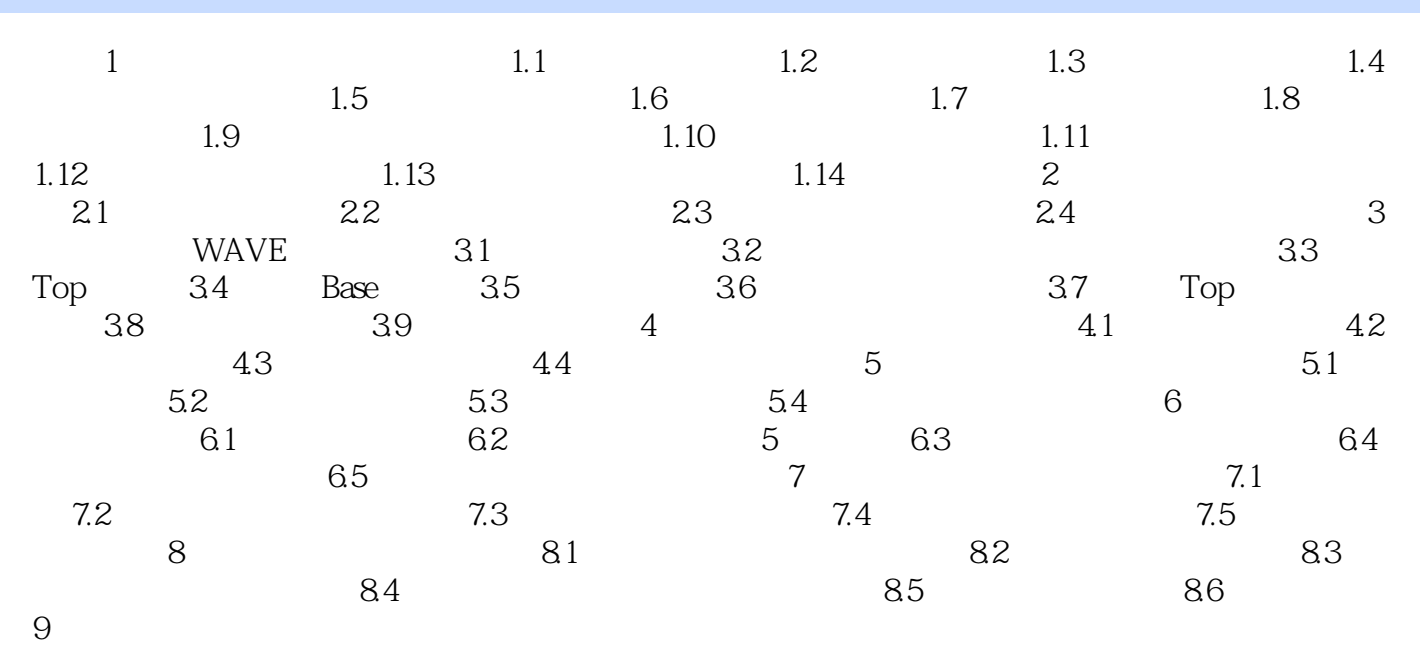

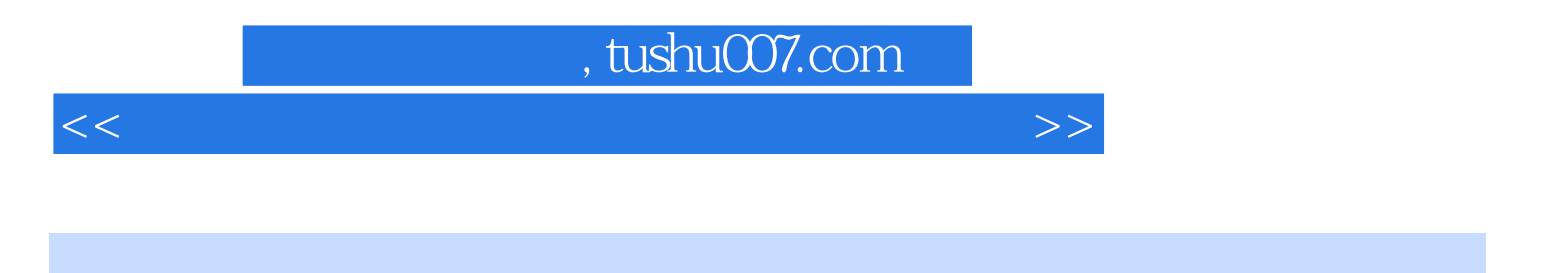

 $\vdots$  (2)

 $<<$ 

本站所提供下载的PDF图书仅提供预览和简介,请支持正版图书。

更多资源请访问:http://www.tushu007.com